## 1.1: hyperref

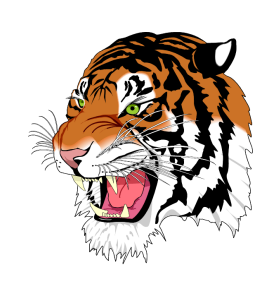

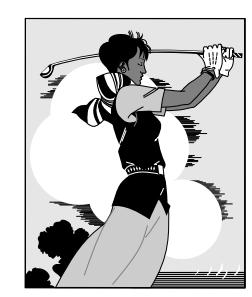

(a) Before (b) After

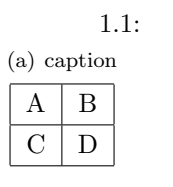

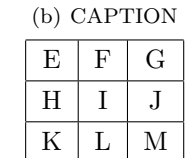

## **1 test**

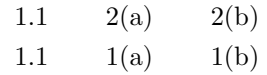

1.2: hyperref

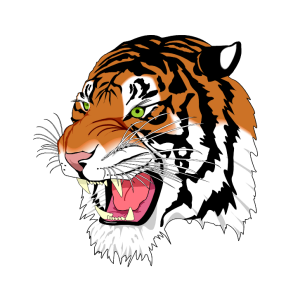

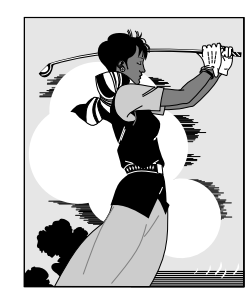

(a) Before (b) After

 $1.2:$ (a) caption

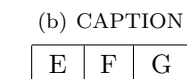

 $H$   $I$  J K L M

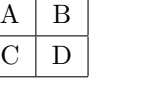

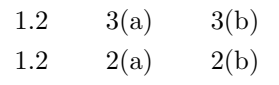